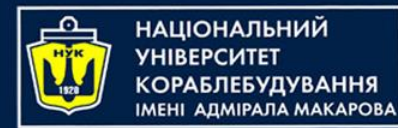

Algorithms & Programming Kotlin language (p.8 – strings)

Alona Pavlenko, Yevhen Berkunskyi, NUoS eugeny.berkunsky@gmail.com http://www.berkut.mk.ua

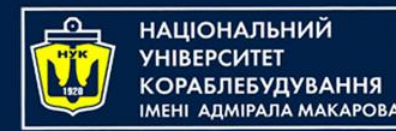

# Strings in Kotlin

- The String class represents character strings.
- All string literals in Kotlin programs, such as "abc", are implemented as instances of this class.
- In Kotlin, strings are represented by the String class, and they are immutable, which means their values cannot be changed after they are created.

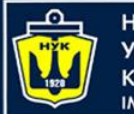

НАЦІОНАЛЬНИЙ **ОРАБЛЕБУДУВАННЯ MEHI ANMIPANA MAKAPOBA** 

# Strings in Kotlin

Kotlin provides several ways to work with strings. Here are some common operations and examples:

• String Declaration:

val str: String = "Hello, Kotlin!"

```
• String Interpolation:
```

```
val name = "John"
val greeting = "Hello, $name!"
println(greeting) // Output: Hello, John!
```
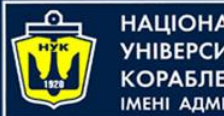

НАЦІОНАЛЬНИЙ **СОРАБЛЕБУДУВАННЯ** MEHI ANMIPANA MAKAPOBA

Strings in Kotlin

• String concatenation is the operation of joining character strings end-to-end:

```
val str1 = "Hello"
val str2 = "Kotlin"
val result = str1 + ", " + str2println(result) // Output: Hello, Kotlin
```
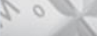

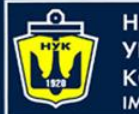

**НАЦІОНАЛЬНИЙ УНІВЕРСИТЕТ КОРАБЛЕБУДУВАННЯ** IMEHI AДMIPAЛA MAKAPOBA

# Strings in Kotlin

• Multiline Strings:

```
val multilineString = """
     Line 1
     Line 2
     Line 3
""".trimIndent()
println(multilineString)
/ *
    Output:
    Line 1
    Line 2
    Line 3
*/
```
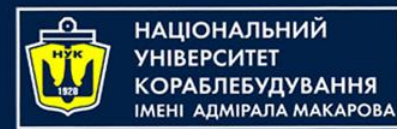

Strings functions

• String Length and Indexing:

```
val str = "Kotlin"
println(str.length) 
// Output: 6
println(str[0]) 
// Output: K
```
#### Strings have a "length" property - length

```
val s = "Admiral Makarov National University of Shipbuilding"
val len = s.length
println("String Length = $len")
```
String Length = 51

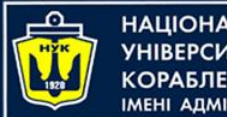

**НАЦІОНАЛЬНИЙ** ΑΠΜΙΡΑΠΑ ΜΑΚΑΡΟΒΑ

Strings functions

• String Comparison:

fun compareTo(other: String): Int

Compares this object to a display of strings:

- Returns zero if this series is equal to another series,
- a negative number if it is "less than" another,
- or a positive number if it is "greater than" another.

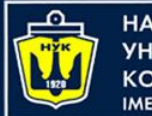

**НАЦІОНАЛЬНИЙ YHIBEPCUTET КОРАБЛЕБУДУВАННЯ МЕНІ АДМІРАЛА МАКАРОВА** 

# Strings functions

• String Comparison:

val  $str1 = "apple"$ val  $str2 = "banana"$  $println(str1 == str2)$  // Output: false println(str1.compareTo(str2)) // Output: -1 (lexicographically smaller)

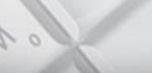

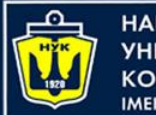

**НАЦІОНАЛЬНИЙ YHIBEPCMTET КОРАБЛЕБУДУВАННЯ IMEHI AДMIPAЛA MAKAPOBA** 

# Strings functions

• Substring Extraction:

val str = "Hello, Kotlin!" val substr =  $str.substring(7, 13)$ println(substr) // Output: Kotlin

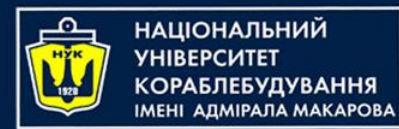

## Strings functions

• String Conversion:

val number  $= 42$ val str = number.toString()

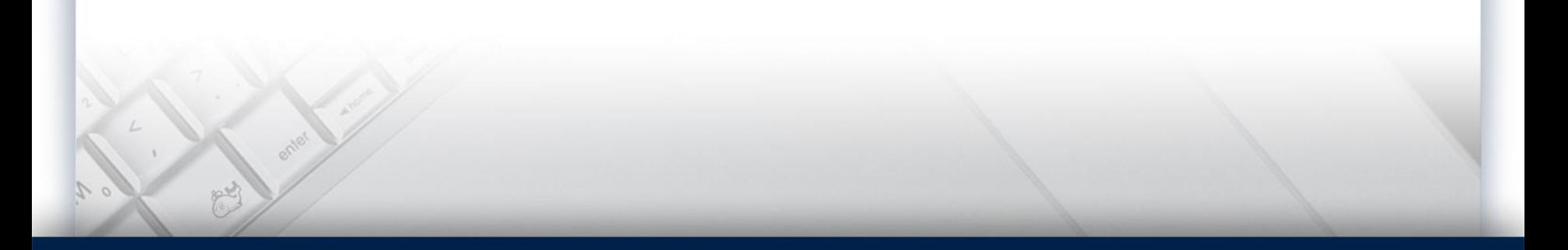

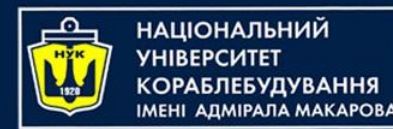

# Strings functions

• String Conversion:

 $val$  number = 42 val str = number.toString()

- These are just some of the common operations you can perform with strings in Kotlin.
- The **String** class provides many more functions for manipulating and working with strings.

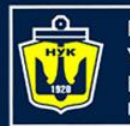

НАЦІОНАЛЬНИЙ **СОРАБЛЕБУДУВАННЯ АЛМІРАЛА МАКАРОВА** 

# Strings functions

### Equals function:

fun equals(other: Any?): Boolean

#### Indicates whether any other object is equal to this. For strings (most other objects in Kotlin) you can use ==

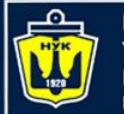

НАШОНАЛЬНИЙ ΑΠΜΙΡΑΠΑ ΜΑΚΑΡΟΒΑ

# Strings functions

### Get function:

fun get(index: Int): Char

#### Returns the character of this string at the specified index. Throws an IndexOutOfBoundsException if the index is outside of this string

Can be used in the form [ … ]

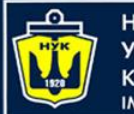

НАЦІОНАЛЬНИЙ **YHIBEPCUTET «ОРАБЛЕБУДУВАННЯ MEHI ADMIPAЛA MAKAPOBA** 

**String Templates** 

#### Let's say hello to the cat named "Peach"

val catName: String = "Peach" println("Hi \$catName! How are you?")

#### Of course, you can also do this:

val catName = "Peach"

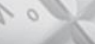

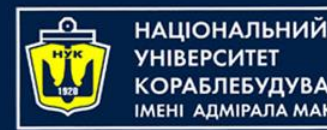

Extension functions

- The JetBrains developers have added many outof-the-box extension functions for many classes, including strings. You can find them in the String.kt file (in IntelliJ IDEA, double-click the Shift key and type the name of this file in the search bar to view the source).
- Some examples of extension functions will be discussed below. In fact, there are many more, study them yourself.

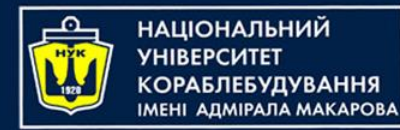

String as an array

• A string can be thought of as an array of characters.

val  $cat = "Pearh"$ val character =  $cat[2]$ println(character) // Output a

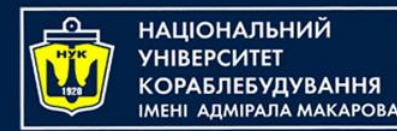

# Walk along the string

• Loop through the entire string without using an index

val cat = "Peach"

```
for(char in cat){
    println(char)
}
```
#### • Loop through entire row using index

```
val cat = "Peach"
```
}

```
for (char in cat.indices){
   print(cat[char] + "\\n")
```
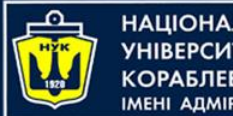

**}**

НАЦІОНАЛЬНИЙ A DMIPARA MAKAPORA

# Walk along the string

• The string itself can be explicitly converted to an array first

```
val cat = "Peach"
for(char in cat.toCharArray){
    println(char)
}
```
• You can call forEach

cat.forEach { char -> println(char) }

• If you need not only the character of the string, but also its index, then call forEachIndexed

```
cat.forEachIndexed {
```
index, char **->** println("Index \$index Character \$char")

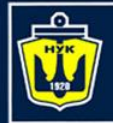

НАЦІОНАЛЬНИЙ **«ОРАБЛЕБУДУВАННЯ MEHI ANMIPANA MAKAPORA** 

```
val blank = " ".isBlank()
// true if empty string or empty space characters,
// tabs, etc.
// index of the last character
   val lastIndex = "cat Peach".lastIndex // 8
// uppercase the first character of the string
// decapitalize() do the inverse
   val capitalize = "cat Peach".capitalize()
// add a space before the line
```

```
val withSpaces = "1".padStart(2)
```

```
// "100" add zeros to the end
  val endZeros = "1".padEnd(3, '0')
```
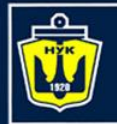

**НАЦІОНАЛЬНИЙ VHIRFPCUTFT «СРАБЛЕБУДУВАННЯ MEHI ADMIPAJA MAKAPOBA** 

```
val dropStart = "Kotlin".drop(2) // "tlin"
// remove the first characters in the specified number
   val dropEnd = "Kotlin".dropLast(3) // "Kot"
// remove the last characters in the specified amount
// return the string without the first character,
// which satisfies the condition
   val string = "Peach"
   val result = string.dropWhile{
       it == 'P'}
   println(result) // each
// return the string without the last character,
// which satisfies the condition 
    val string = "Peachtt"
   val result = string.dropLastWhile{
       it == 't'}
   println(result) // Peach
```
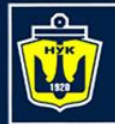

НАЦІОНАЛЬНИЙ **VHIRFPCUTFT «ОРАБЛЕБУДУВАННЯ MEHI ANMIPANA MAKAPORA** 

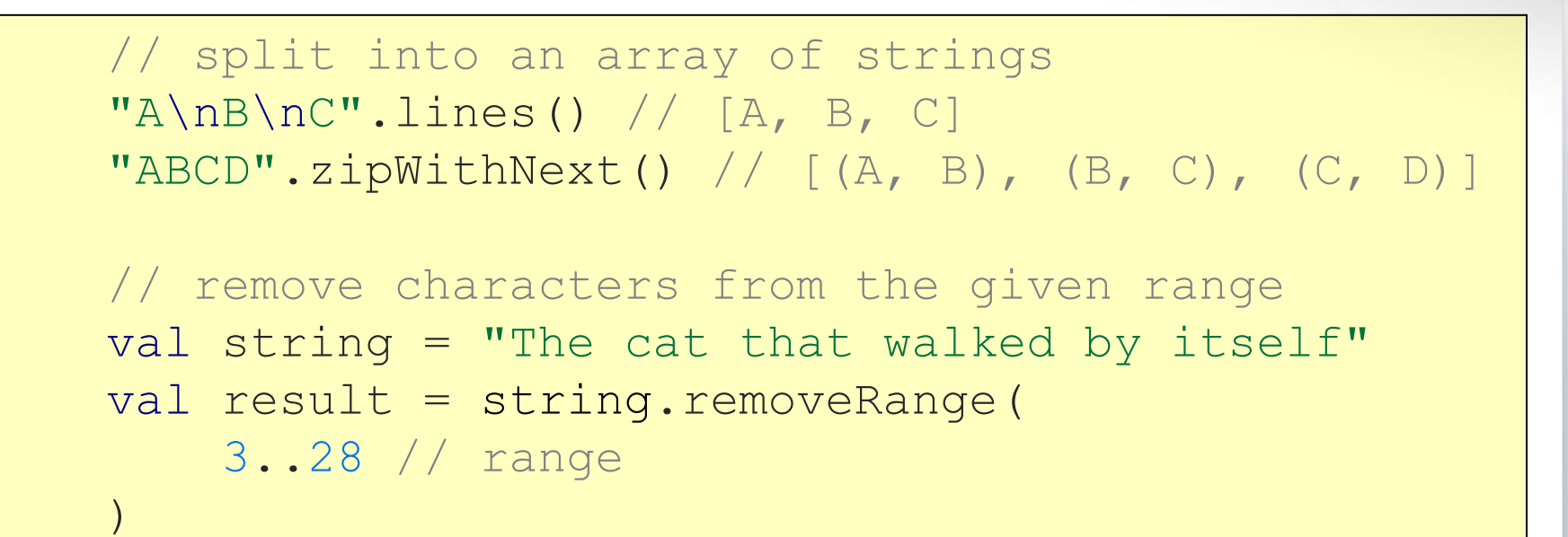

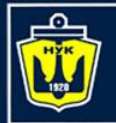

НАЦІОНАЛЬНИЙ **«ОРАБЛЕБУДУВАННЯ MEHI ANMIPANA MAKAPORA** 

)

# Built-in Functions

```
// remove the prefix from the string
   val string = "The cat that walked by itself"
   val result = string.removePrefix("The")
```

```
// remove the suffix from the string
   val string = "The cat that walked by itself"
   val result = string.removeSuffix("itself")
```

```
// remove the specified separator, which should surround
// the string from the beginning and from the end
   val string = "та, тра-та-та, мы везём с собой кота"
```

```
val result = string.removeSurrounding(
    "та" // delimiter
```
println(result) // , тра-та-та, мы везём с собой ко

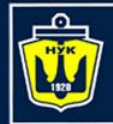

**НАЦІОНАЛЬНИЙ VHIRFPCUTFT «ОРАБЛЕБУДУВАННЯ MEHI ADMIPAJA MAKAPOBA** 

## Built-in Functions

```
// You can also specify different start and end,
// which surround the string
val string = "Тра-та-та, тра-та-та, мы везём с собой кота"
val result = string.removeSurrounding(
    "Тра-"
, // prefix
    " кота" // suffix
)
```
println(result) // та-та, тра-та-та, мы везём с собой

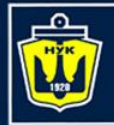

**НАЦІОНАЛЬНИЙ YHIBEPCUTET КОРАБЛЕБУДУВАННЯ IMEHI АДМІРАЛА MAKAPOBA** 

```
// Add indents for explicit newline
val string = 
   "Some long text, \n consisting of cat names: " +
             " \n\wedgen Tom" +
             "\n\n\alpha Cat" +
             "\n Max"
val result = string.prependIndent(
    " " // indent
)
```
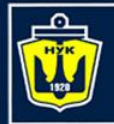

НАЦІОНАЛЬНИЙ **VHIRFPCUTFT «СРАБЛЕБУДУВАННЯ MEHI ADMIPAJA MAKAPOBA** 

# Built-in Functions

```
// Divide characters into two groups.
// Uppercase characters will fall into the first group,
// second - lowercase characters
val string = "Cat Apricot and cat Peach are Friends!"
val result: Pair<String, String> = string.partition {
   it.isUpperCase()
}
println(result.first + " : " + result.second)
```
//CAPF : at pricot and cat each are riends!

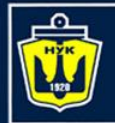

НАЦІОНАЛЬНИЙ **VHIRFPCUTFT КОРАБЛЕБУДУВАННЯ** MEHI ANMIPANA MAKAPOBA

```
// Split the string into a list of strings.
// As a separator – newline
val s1 = "Cat Apricot\nCatPeach\n Cat Peach"
```

```
// Split string into lines (CRLF, LF or CR)
val lines: List<String> = s1.lines()
```

```
println("Number of lines: ${lines.size}")
```

```
// Space as delimiter
val s2 = " Cat Apricot Cat Peach Cat Peach"
val lines2: List<String> = s2.split("")
```

```
println("Number of lines: ${lines2.size}")
```
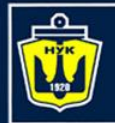

**НАЦІОНАЛЬНИЙ VHIRFPCMTFT КОРАБЛЕБУДУВАННЯ MEHI ADMIPAJA MAKAPOBA** 

# Using Predicates

```
// Whether the string contains only numbers 
// (using a predicate)
val string = "09032020"
```

```
// Returns true if all characters match the given predicate
val result: Boolean = string.all{
   it.isDigit()
```

```
}
```

```
// Does the string contain at least one digit
// (use predicate)
val string = "3 cats"
// Returns true if at least one character matches the
// given predicate
val result: Boolean = string.any() {
    it.isDigit()
}
```
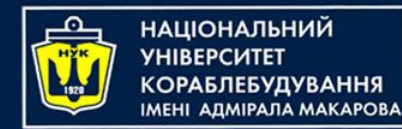

# Built-in Functions

• To replace individual characters or strings, use the replace() function

```
val s1 = "Cot Cot"
val r1 = s1. replace (
    'o', // old char
    'a', // new char
    true // ignore case Boolean = false
)
```

```
val str = "Cat is man's best friend"
val res = string.replace(
    "Cat", // old value
    "Dog"
, // new value
    true // ignore case
)
```
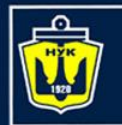

**НАЦІОНАЛЬНИЙ YHIBEPCMTET КОРАБЛЕБУДУВАННЯ** IMEHI AJMIPAJA MAKAPOBA

### Built-in Function

```
fun toDragonSpeak(phrase: String) =
       phrase.replace(Regex("[aeiou]")) {
              when (it.value) {
                      "a" -> "4""e" \rightarrow "3"\binom{n}{1} \binom{n}{2} \binom{n}{2} \binom{n}{2}^{\prime\prime} \circ ^{\prime\prime} \rightarrow ^{\prime\prime} \circ ^{\prime\prime}"u" \rightarrow "| |"
                      else -> it.value
               }
        }
```
println(toDragonSpeak("Kitten")) // K1tt3n

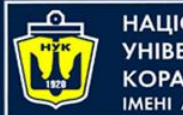

**НАЦІОНАЛЬНИЙ VHIRFPCUTFT «ОРАБЛЕБУДУВАННЯ МЕНІ АДМІРАЛА МАКАРОВА** 

Practical task

### Practical task: Solve 16 problems from the competition "Strings"

<https://www.eolymp.com/uk/contests/37015>

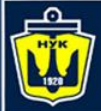

**НАЦІОНАЛЬНИЙ YHIBEPCMTET** 

### Let's code!

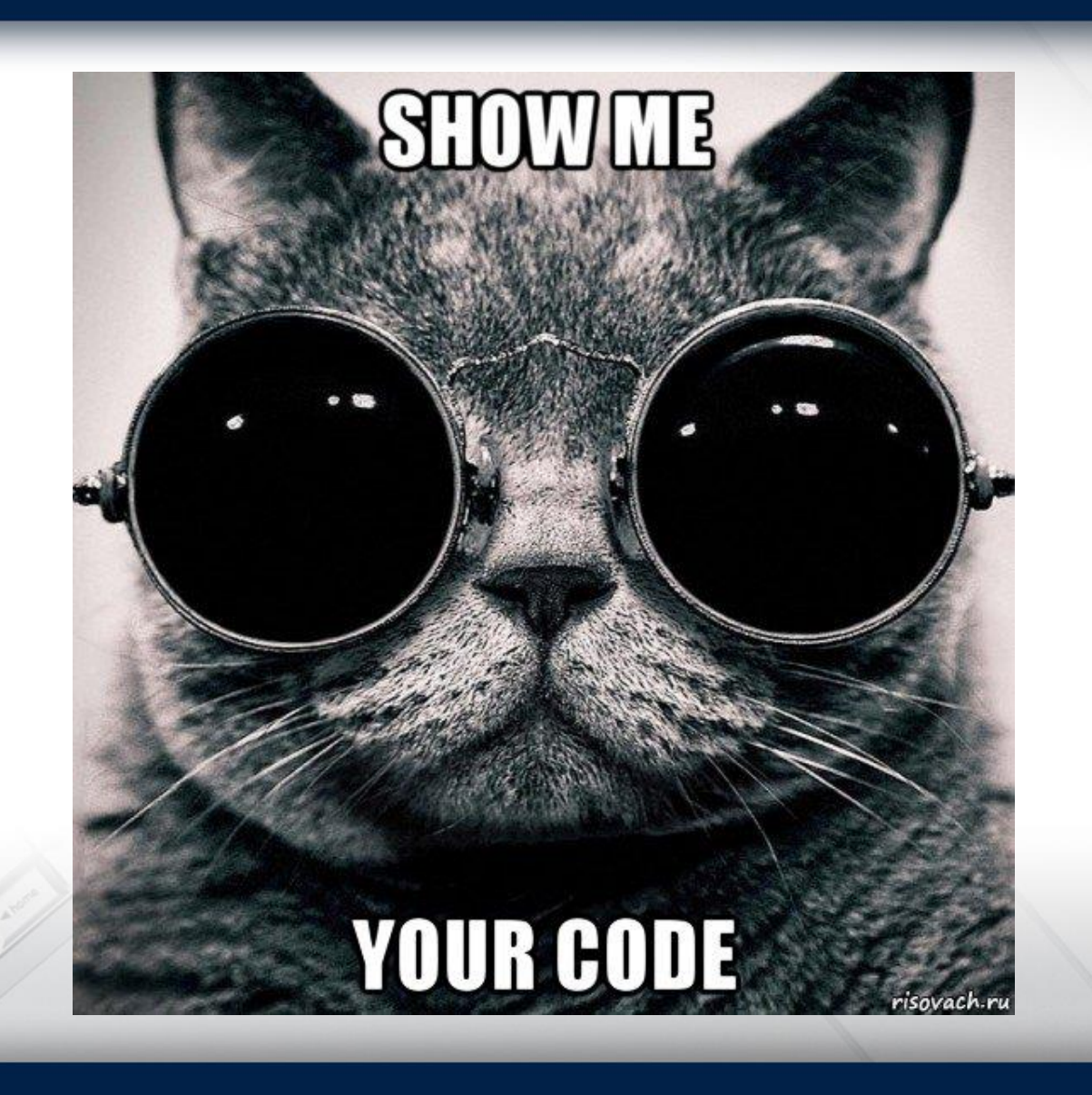

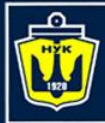

**НАЦІОНАЛЬНИЙ УНІВЕРСИТЕТ** 

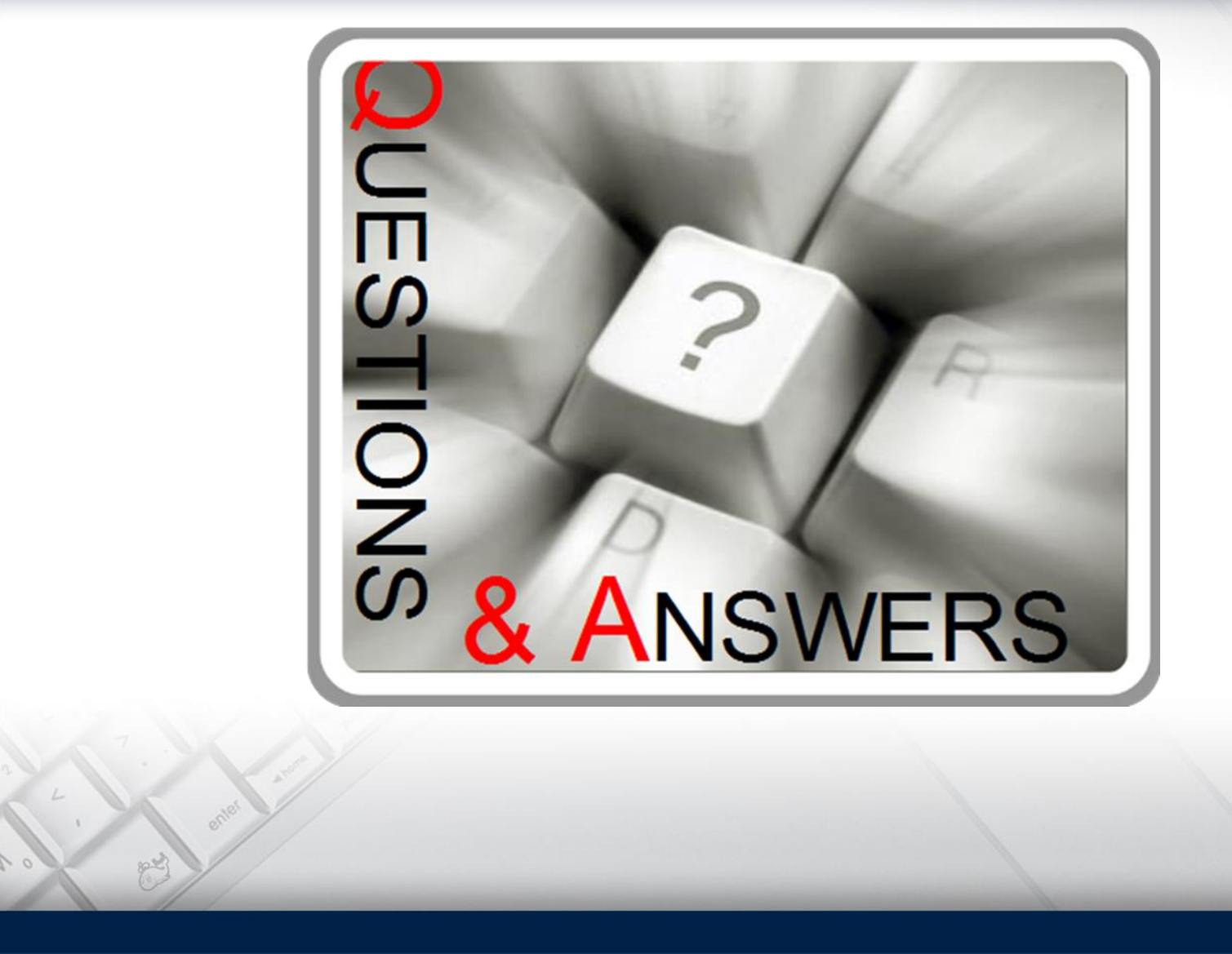

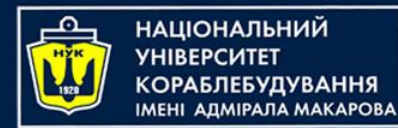

Algorithms & Programming Kotlin language (p.8 – strings)

Alona Pavlenko, Yevhen Berkunskyi, NUoS eugeny.berkunsky@gmail.com http://www.berkut.mk.ua